### Product datasheet **Characteristics**

### ATS22C14Q soft starter-ATS22-control 220V-power 230V(37kW)/400...440V(75kW)

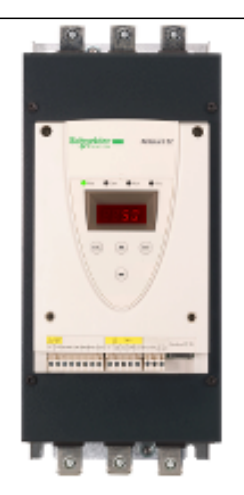

#### Main

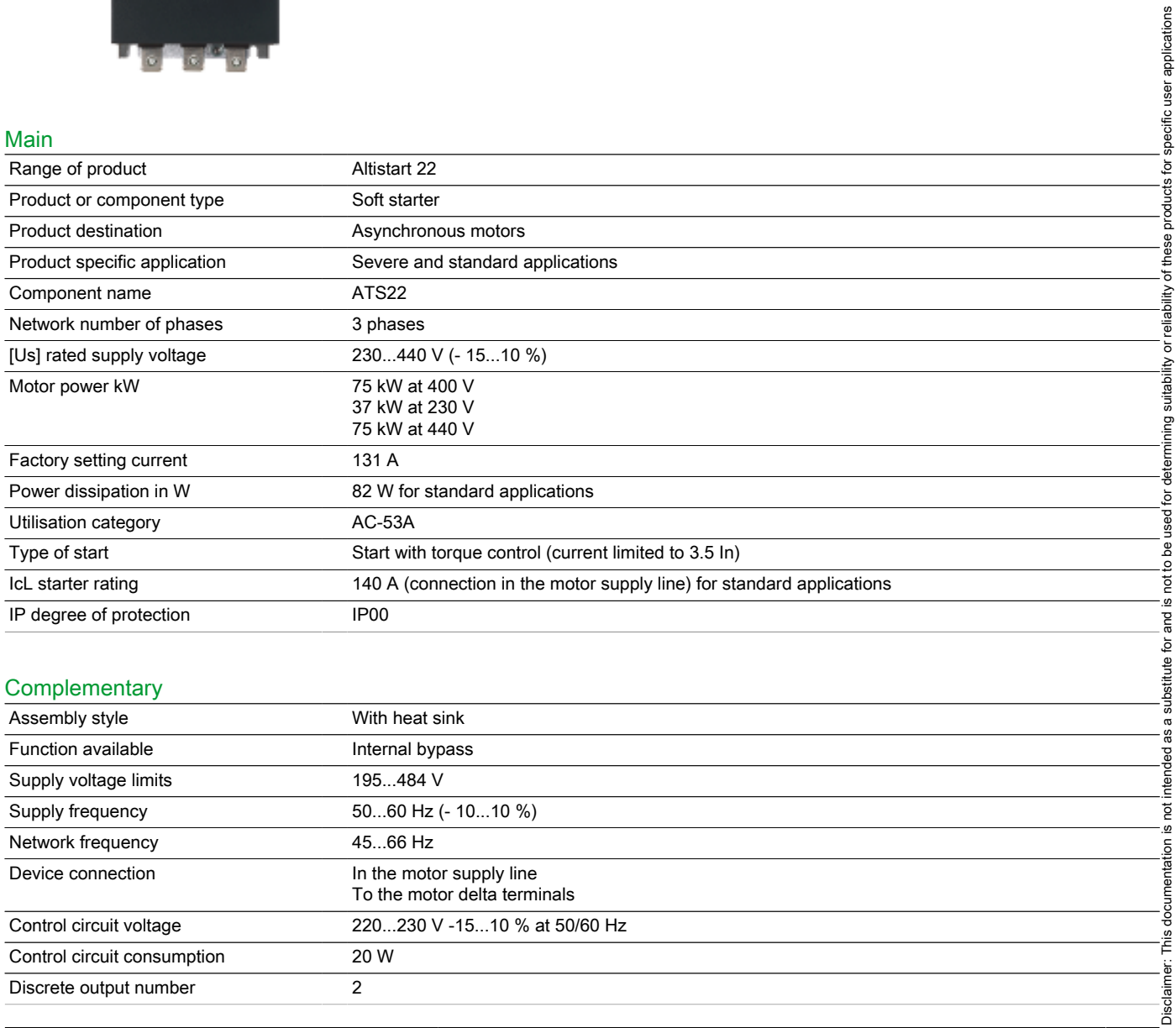

#### **Complementary**

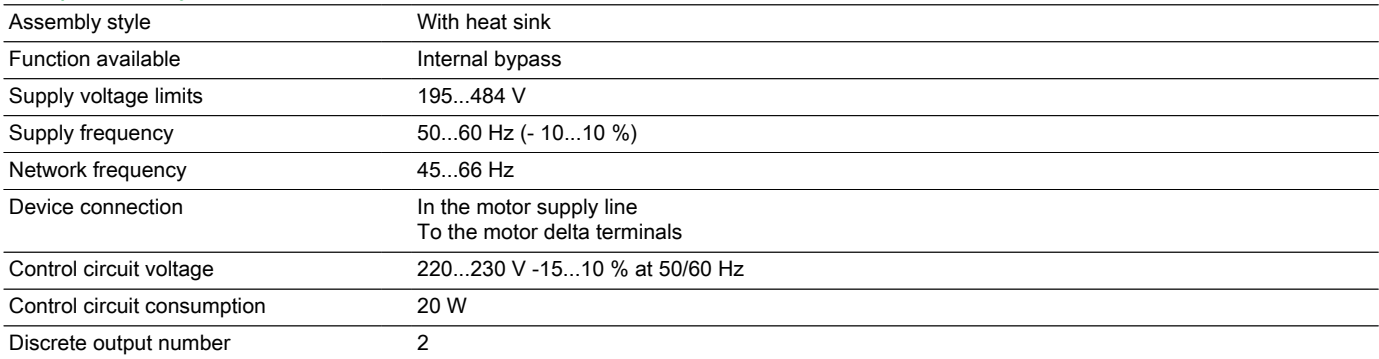

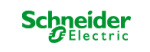

Disclaimer: This documentation is not intended as a substitute for and is not to be used for determining suitability or reliability of these products for specific user applications

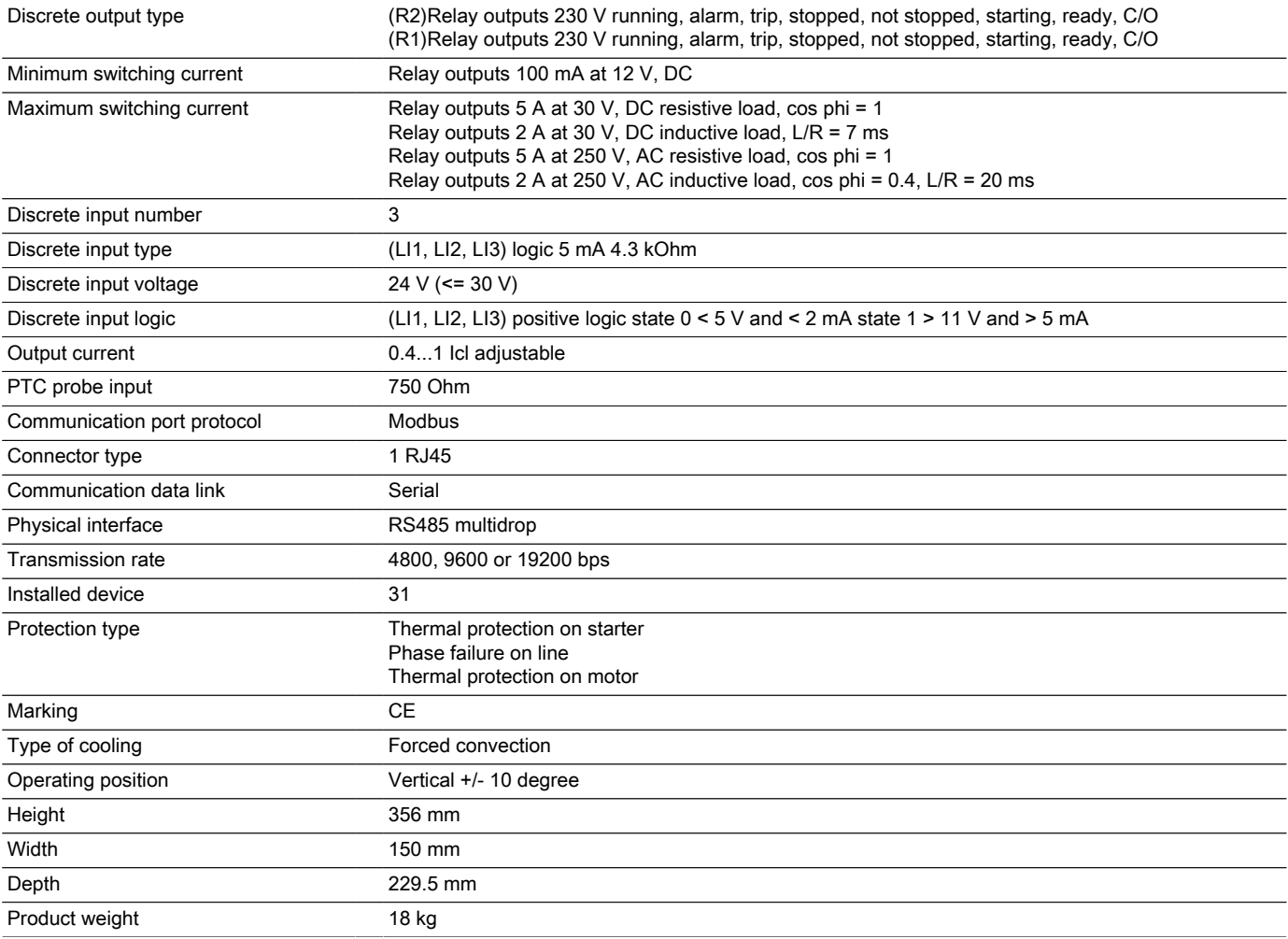

#### **Environment** Electromagnetic compatibility Damped oscillating waves conforming to IEC 61000-4-12 level 3 Conducted and radiated emissions conforming to IEC 60947-4-2 level A Voltage/Current impulse conforming to IEC 61000-4-5 level 3 Immunity to radiated radio-electrical interference conforming to IEC 61000-4-3 level 3 Immunity to electrical transients conforming to IEC 61000-4-4 level 4 Electrostatic discharge conforming to IEC 61000-4-2 level 3 Standards EN/IEC 60947-4-2 Product certifications C-Tick UL **CCC** GOST **CSA** Vibration resistance 1.5 mm (f = 2...13 Hz) conforming to EN/IEC 60068-2-6 1 gn (f = 13...200 Hz) conforming to EN/IEC 60068-2-6 Shock resistance 15 gn for 11 ms conforming to EN/IEC 60068-2-27 Noise level 36 dB Pollution degree Level 2 conforming to IEC 60664-1 Relative humidity <= 95 % without condensation or dripping water conforming to EN/IEC 60068-2-3 Ambient air temperature for operation -10...40 °C without derating > 40...< 60 °C with current derating 2.2 % per °C Ambient air temperature for storage -25...70 °C Operating altitude > 1000...< 2000 m with current derating of 2.2 % per additional 100 m

### Offer Sustainability

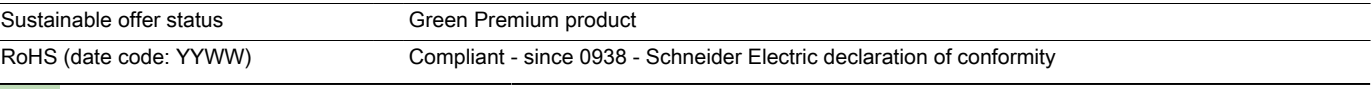

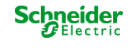

<= 1000 m without derating

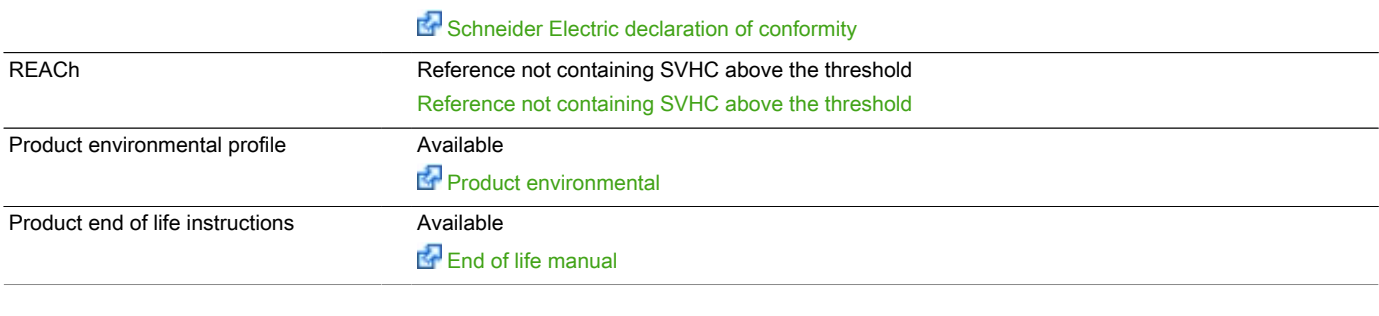

### Contractual warranty

Warranty period 18 months

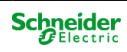

#### **Presentation**

The Altistart 22 soft start - soft stop unit supports the controlled starting and stopping, via voltage and torque, of three-phase squirrel cage asynchronous motors for power ratings between 4 and 400 kW.

It comes ready to use for standard applications with class 10 motor protection.

### Displaying the firmware version

### Displaying the firmware version

### Displaying the firmware version

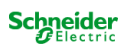

### Displaying the firmware version

### Displaying the firmware version

### Displaying the firmware version

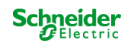

### Displaying the firmware version

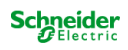

### Displaying the firmware version

### Displaying the firmware version

### Displaying the firmware version

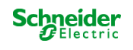

### Displaying the firmware version

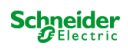

### Displaying the firmware version

### Displaying the firmware version

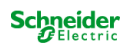

### Displaying the firmware version

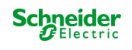

### Displaying the firmware version

### Displaying the firmware version

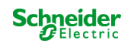

### Displaying the firmware version

### Displaying the firmware version

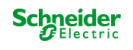

### Displaying the firmware version

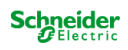

### Displaying the firmware version

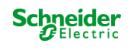

### Displaying the firmware version

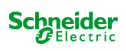

### Displaying the firmware version

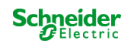

### Displaying the firmware version

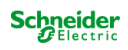

### Displaying the firmware version

### Displaying the firmware version

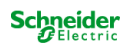

### Displaying the firmware version

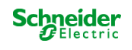

### Displaying the firmware version

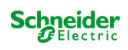

### Displaying the firmware version

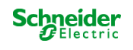

# Product datasheet

# ATS22C14Q

Dimensions Drawings

### Dimensions and Weights

#### **Dimensions**

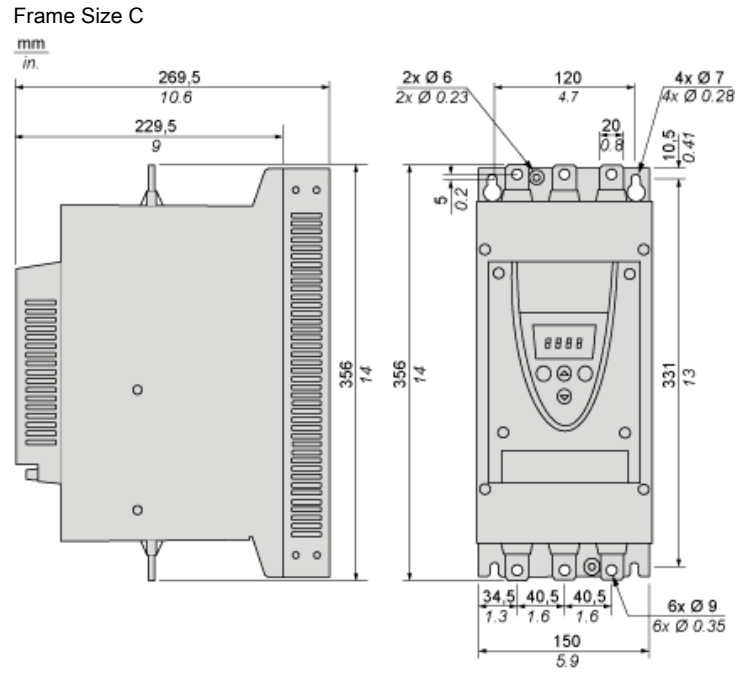

### **Weights**

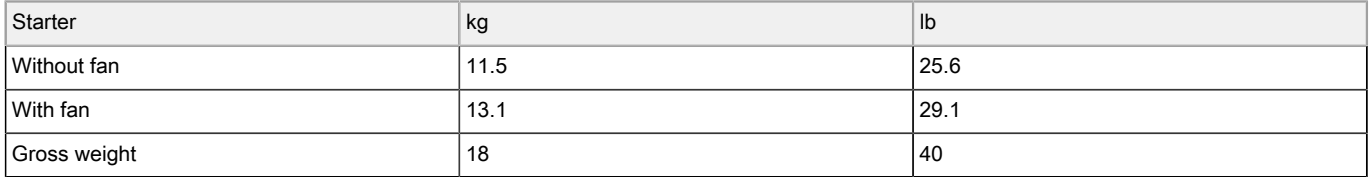

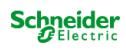

Product datasheet Mounting and Clearance

### Mounting

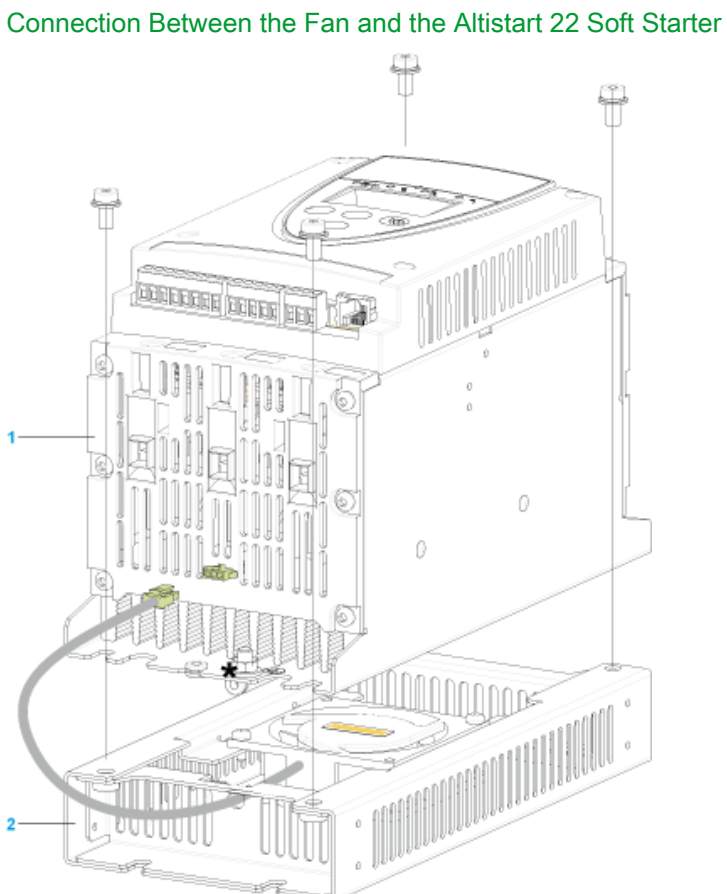

1 Altistart 22 Soft Starter

Fan

ATS22C14Q

### **Schneider**

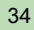

Product datasheet Mounting and Clearance

# ATS22C14Q

### Mounting

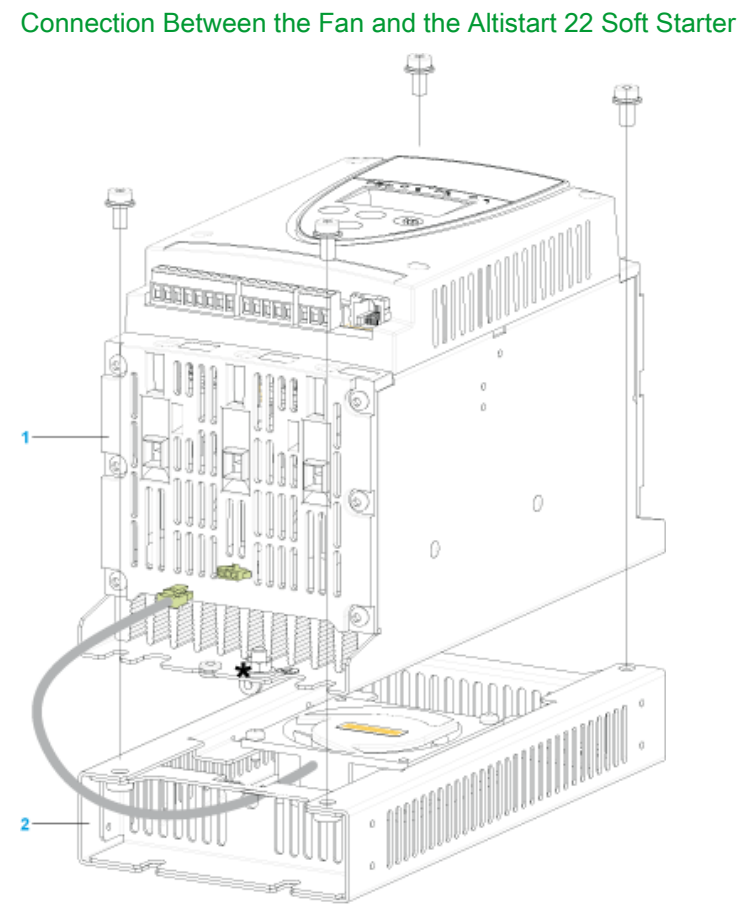

1 Altistart 22 Soft Starter

Fan

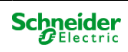

#### Connection in the motor delta winding in series with each winding

#### **Wiring**

ATS22 soft starters connected to motors with the delta connections can be inserted in series in the motor windings.

The following wiring requieres particular attention. It is documented in the Altistart 22 Soft start - soft stop unit user manual. Please contact Schneider Electric commercial organisation for further informations.

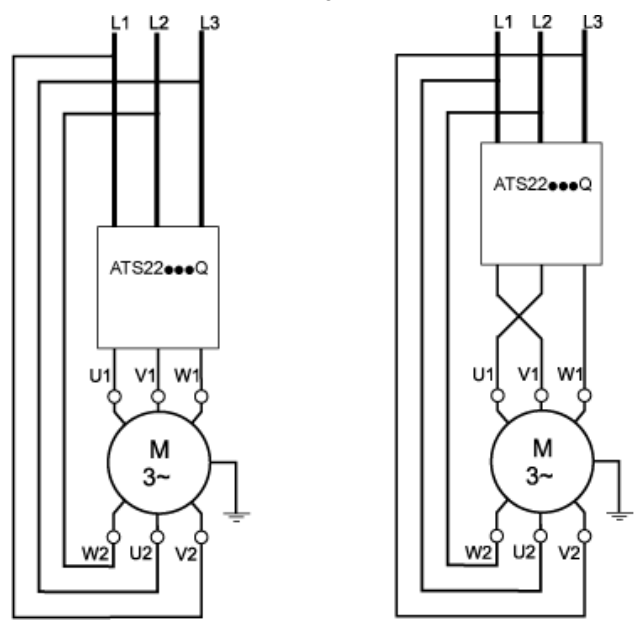

#### Example

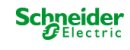

Product datasheet Connections and Schema

# ATS22C14Q

#### Connection in the motor delta winding in series with each winding

#### **Wiring**

ATS22 soft starters connected to motors with the delta connections can be inserted in series in the motor windings.

The following wiring requieres particular attention. It is documented in the Altistart 22 Soft start - soft stop unit user manual. Please contact Schneider Electric commercial organisation for further informations.

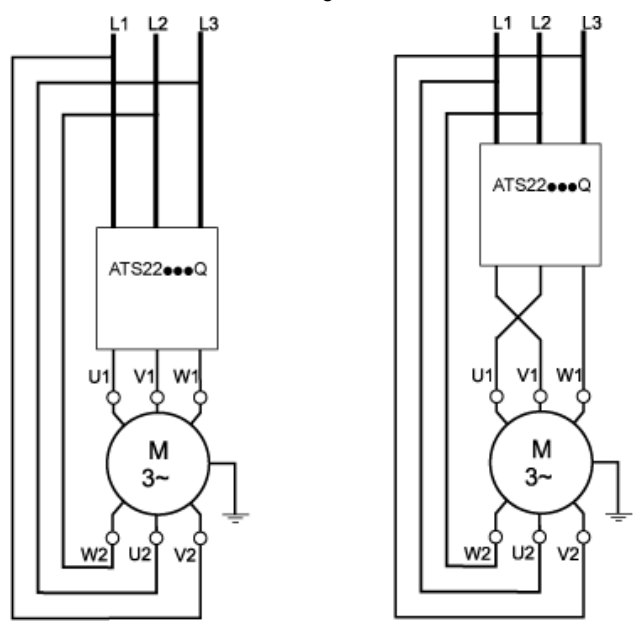

#### Example

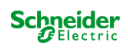

#### Connection in the motor delta winding in series with each winding

#### **Wiring**

ATS22 soft starters connected to motors with the delta connections can be inserted in series in the motor windings.

The following wiring requieres particular attention. It is documented in the Altistart 22 Soft start - soft stop unit user manual. Please contact Schneider Electric commercial organisation for further informations.

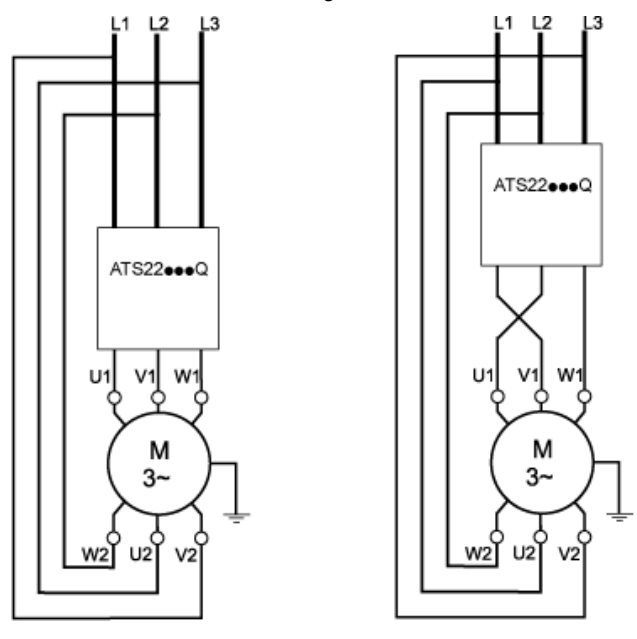

#### Example

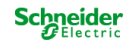

Product datasheet Connections and Schema

# ATS22C14Q

#### Connection in the motor delta winding in series with each winding

#### **Wiring**

ATS22 soft starters connected to motors with the delta connections can be inserted in series in the motor windings.

The following wiring requieres particular attention. It is documented in the Altistart 22 Soft start - soft stop unit user manual. Please contact Schneider Electric commercial organisation for further informations.

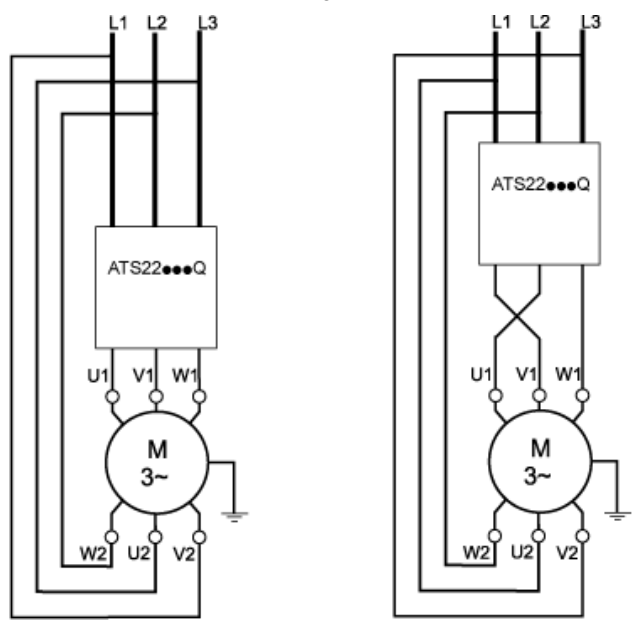

#### Example

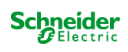

#### Motor Thermal Protection - Warm Curves

#### **Curves**

- A Class 10<br>B Class 20
- B Class 20<br>C Class 30 Class 30
- 

### Trip time for a Standard Application (Class 10)

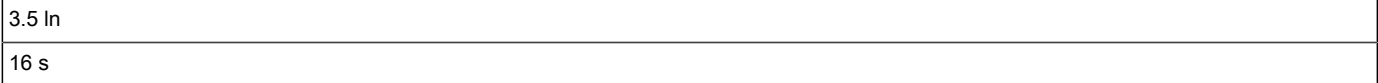

#### Trip time for a Severe Application (Class 20)

 $3.5 \ln$ 32 s

#### Trip time for a Severe Application (Class 30)

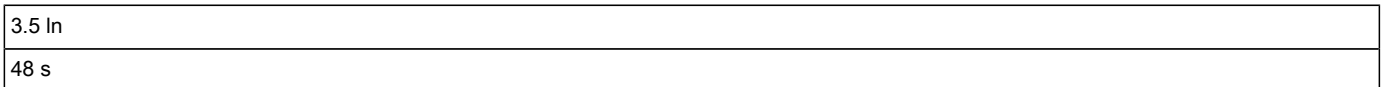

#### Motor Thermal Protection - Warm Curves

#### **Curves**

A Class 10<br>B Class 20

- B Class 20<br>C Class 30
- Class 30

#### Trip time for a Standard Application (Class 10)

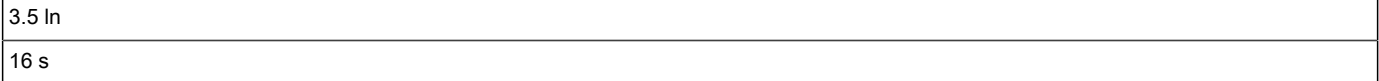

#### Trip time for a Severe Application (Class 20)

 $3.5 \, \text{ln}$ 32 s

#### Trip time for a Severe Application (Class 30)

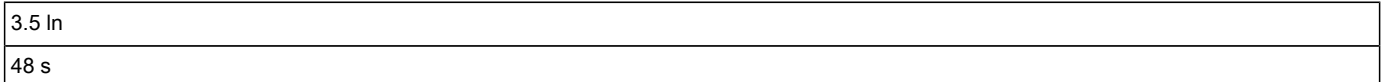